## 利用者登録の手順

1

魚津市公共施設予約システムトップページ

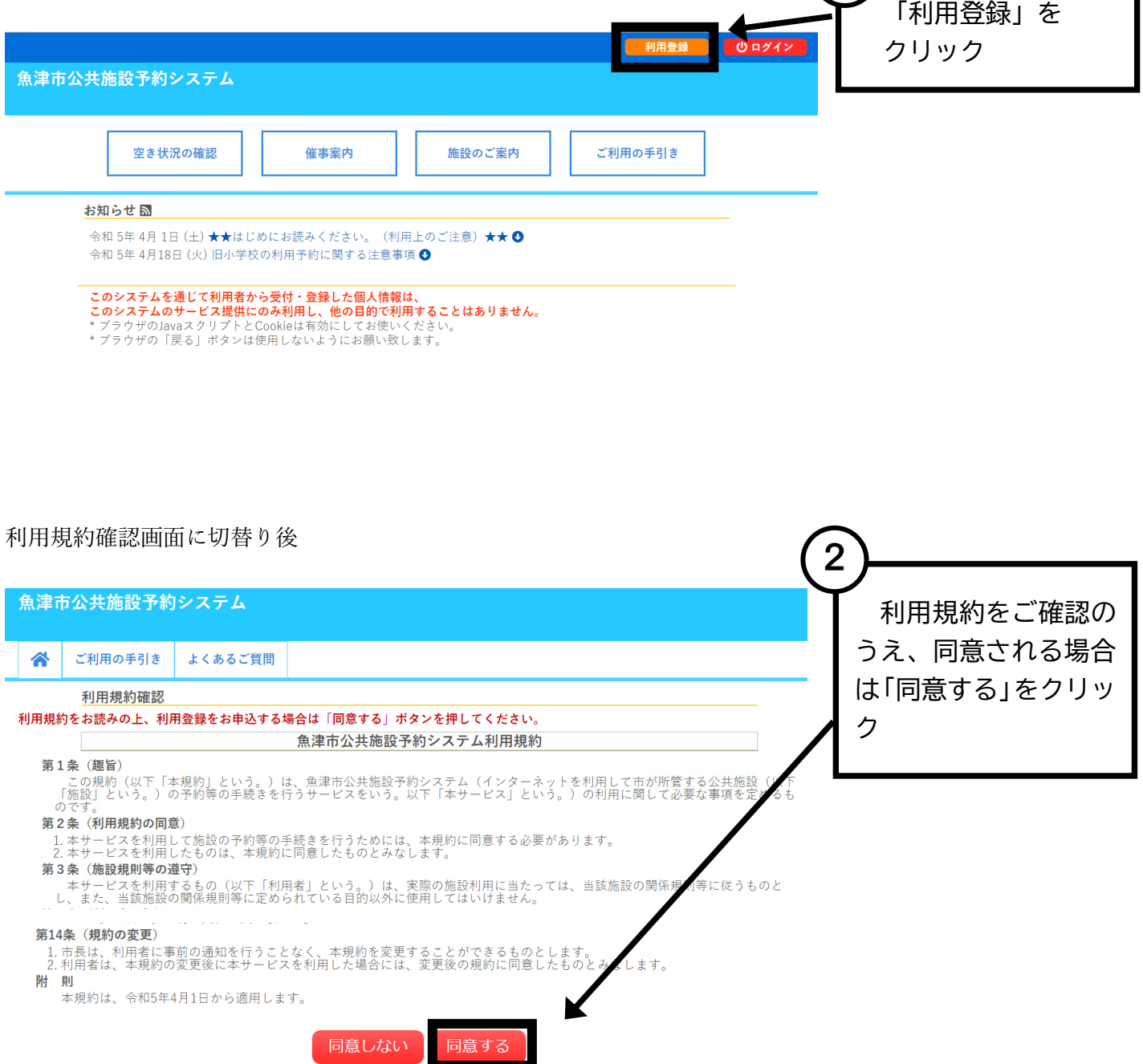

## 利用登録申し込み画面に切替り後

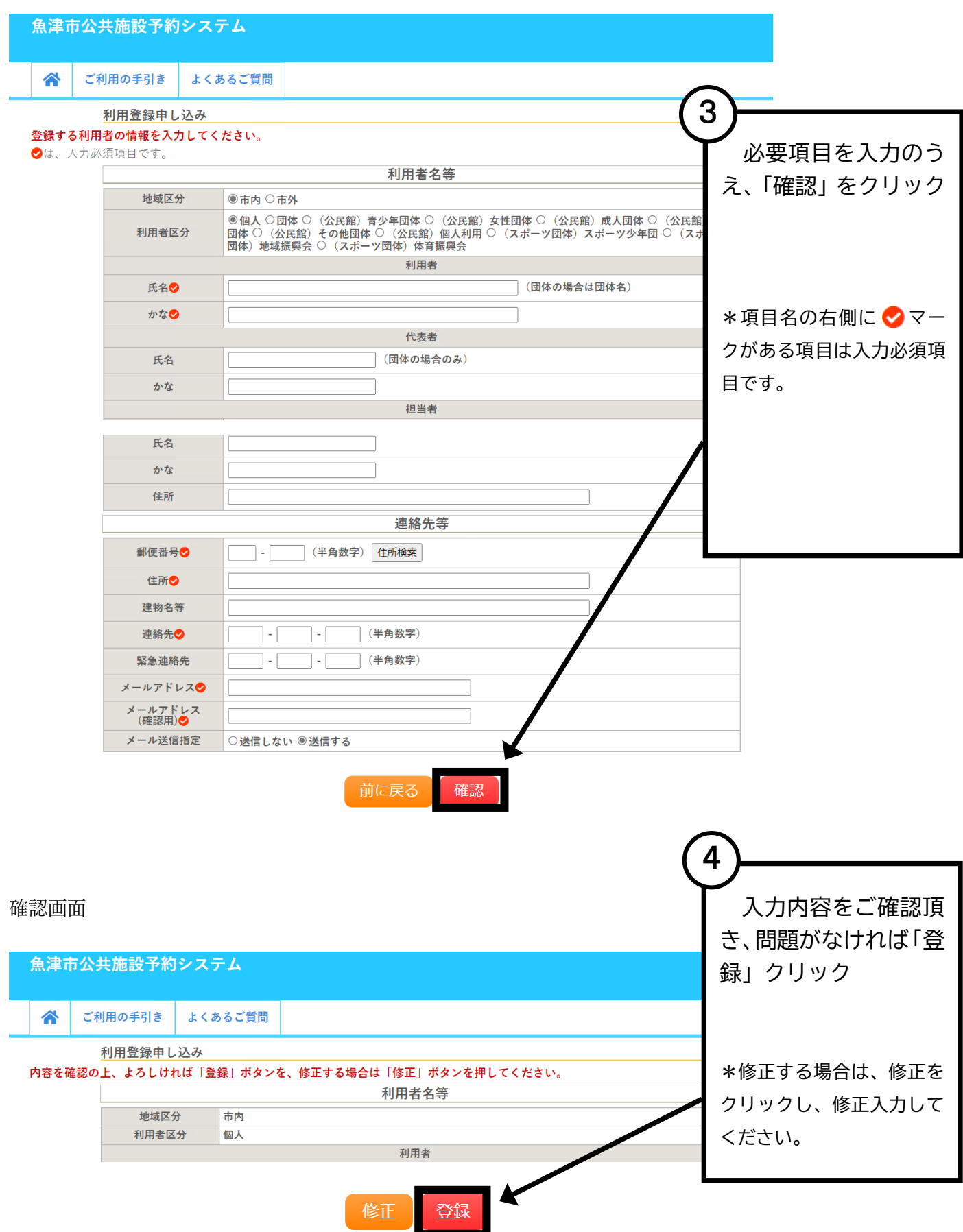

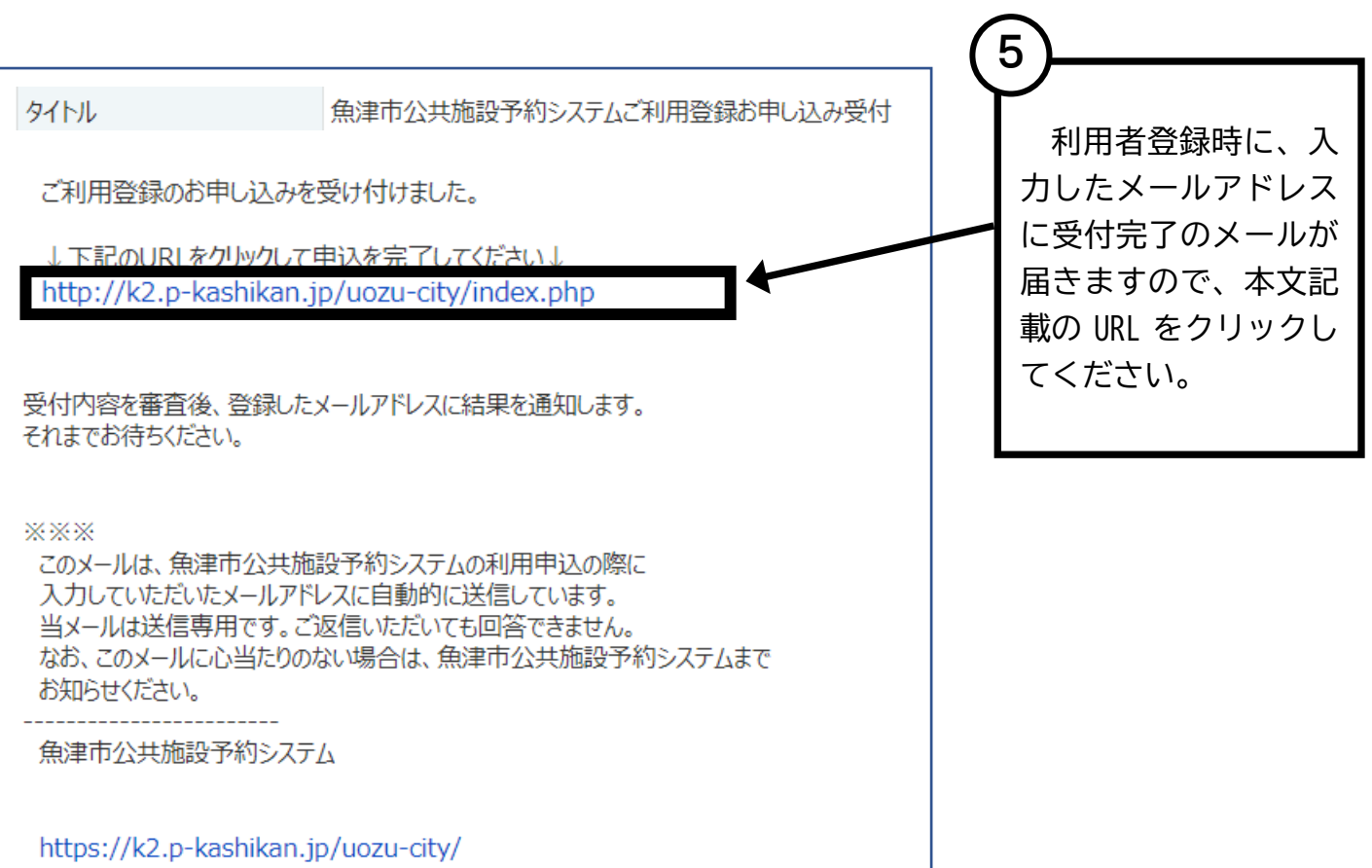

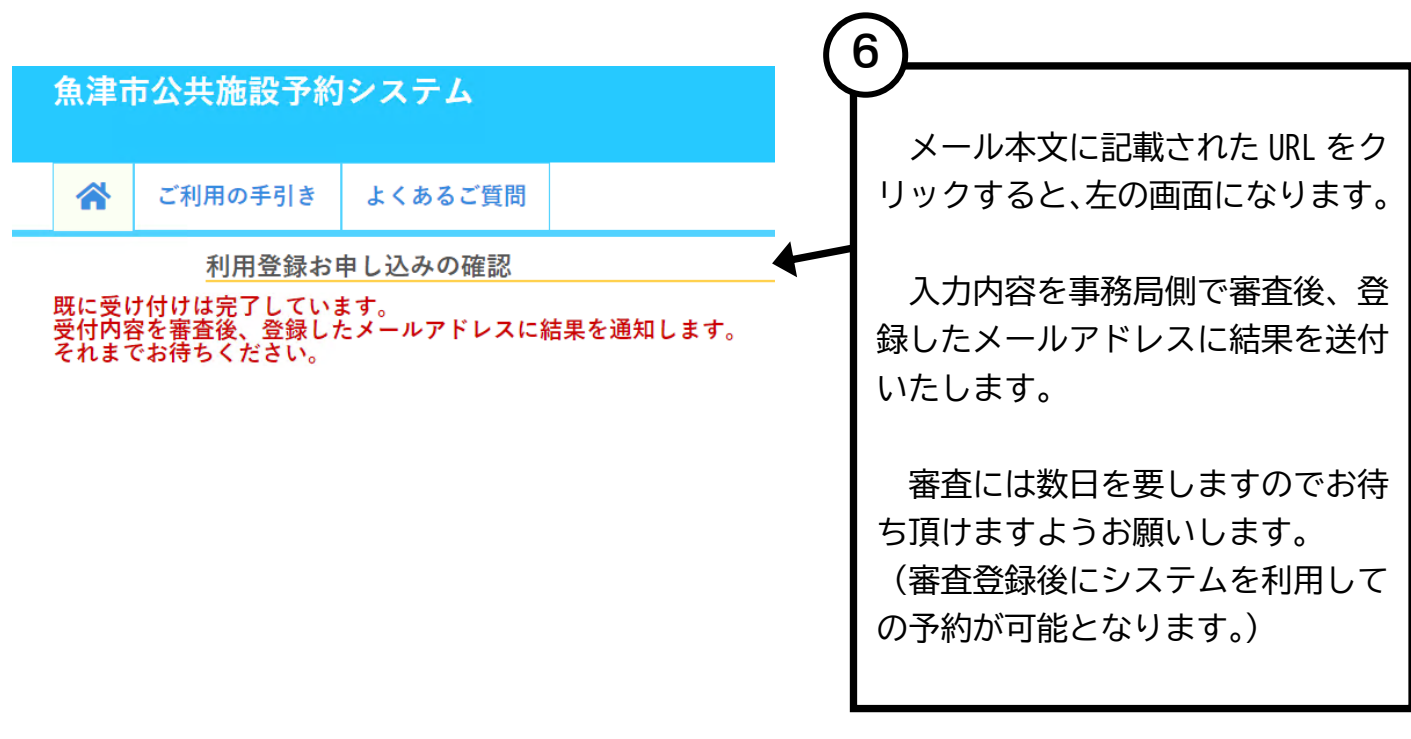

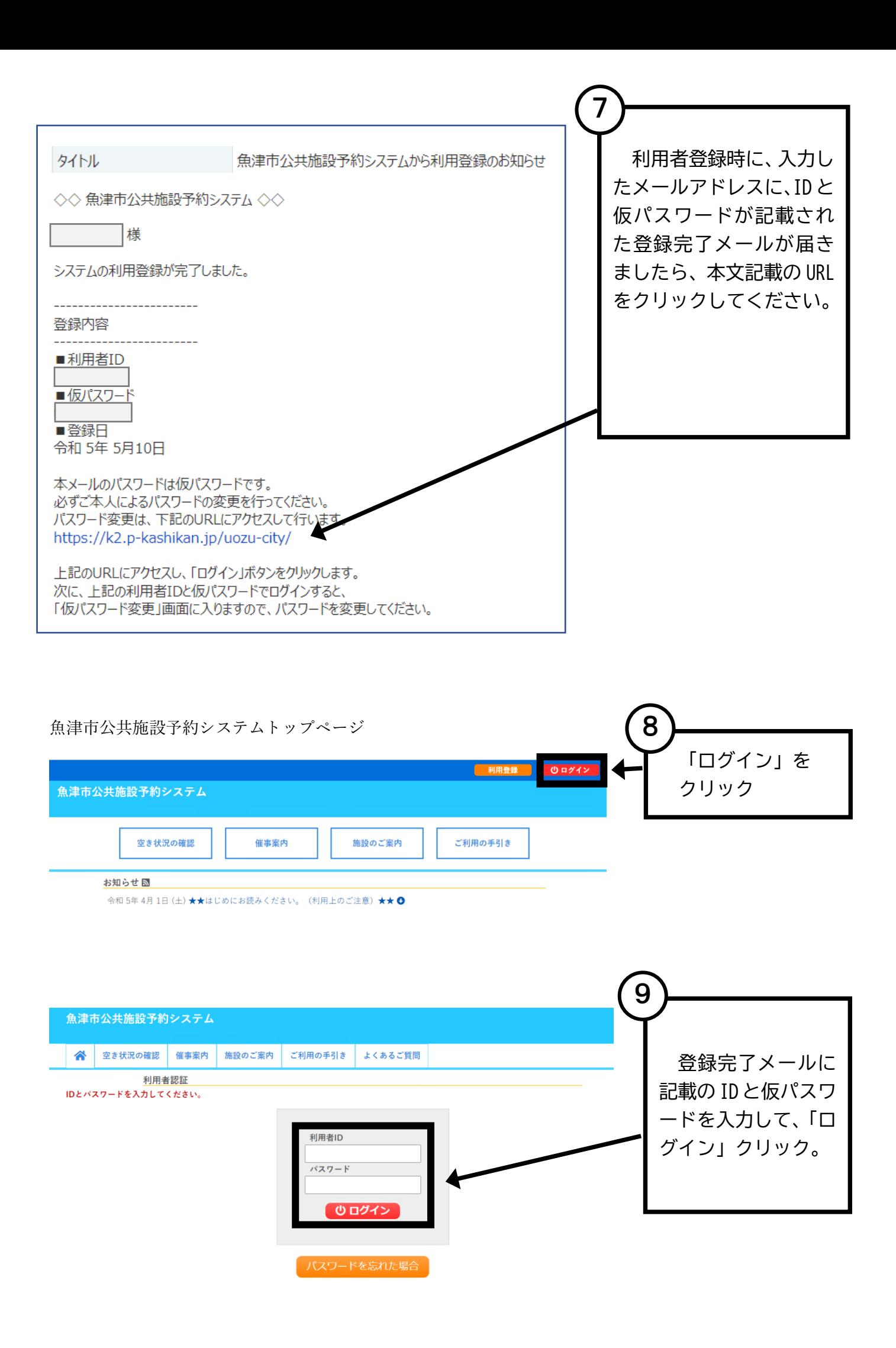

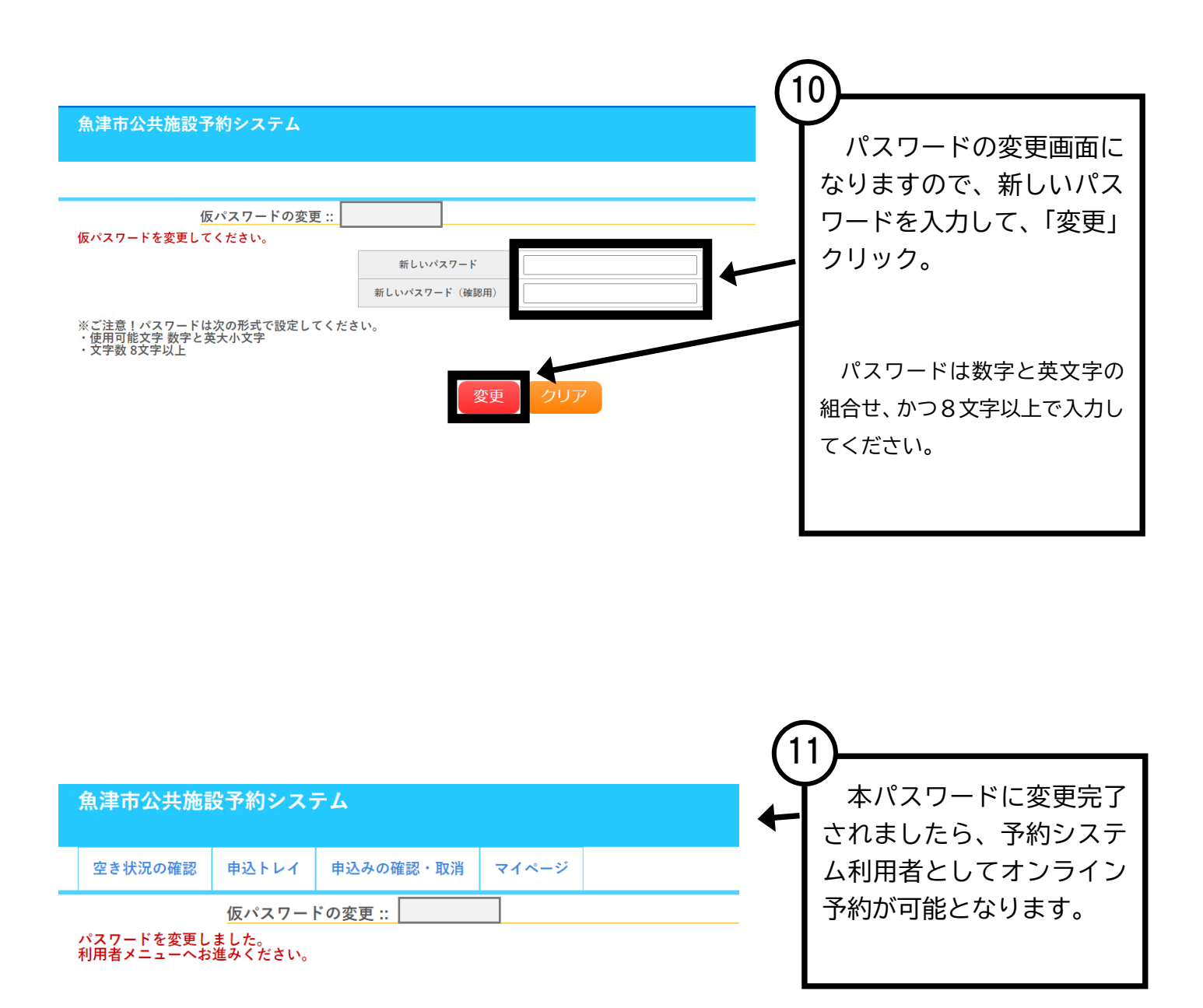